## Esercizio 2

- × Progettare la seguente base di dati: **Carriere Studenti**
	- I dati riguardano gli studenti e i corsi che essi hanno superato attraverso esami.
	- Gli **studenti** sono descritti da una matricola, un nome, un cognome, il corso di Laurea a cui afferiscono.
	- Ogni **esame** è identificato da un codice e caratterizzato dal corso a cui si riferisce, dallo studente che l'ha sostenuto, dalla data con giorno, mese, anno, e dal voto ottenuto.
	- I **corsi** sono descritti mediante un codice, un nome, i **corsi di laurea** cui afferiscono (vi possono essere corsi interdipartimentali come ad esempio "Informatica", "Teoria e tecnica della comunicazione", ecc.) il numero di crediti di lezione, il numero di crediti di esercitazione. I corsi di laurea possono essere triennali o magistrali.

#### × **Progettazione**

- 1. Progettazione concettuale: modello ER
- 2. Progettazione logica: modellare con il modello relazionale i dati rappresentati dal diagramma ER (tabelle, relazioni, e attributi, chiavi e vincoli di integrità)

### Esercizio 2

- × Usando MySQL Workbench, modellare le tabelle appena progettate in un nuovo diagramma
- × Generare uno script SQL di costruzione del database modellato attraverso il **forward engineering**
- × Tramite il **reverse engineering**, provare a ricostruire il modello a partire dallo script generato

### Esercizio 2 – Modello ER (1)

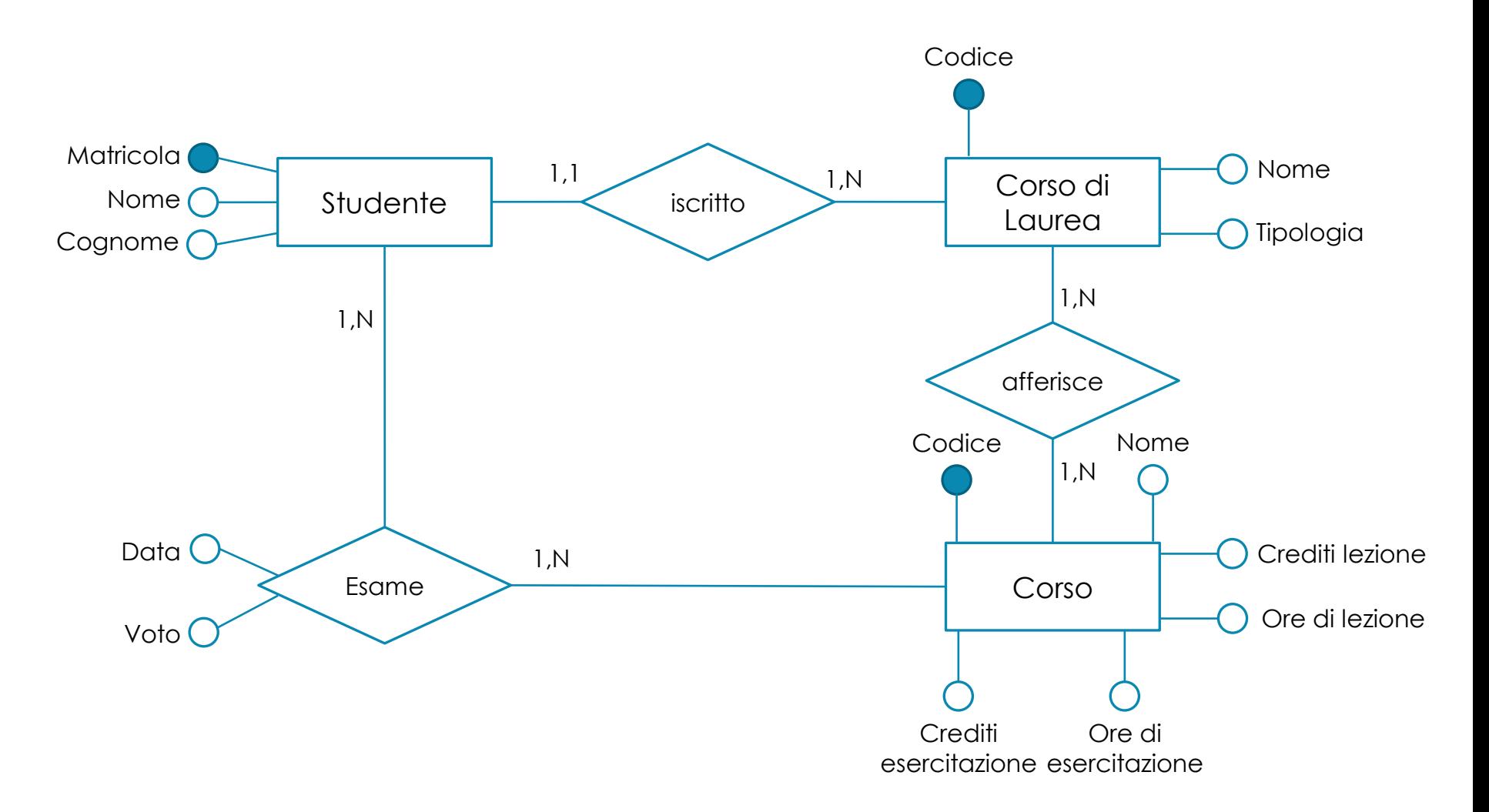

#### Esercizio 2 – Modello relazionale

- × **Studente** (matricola, cognome, nome, codice\_corso\_laurea)
	- *codice\_corso\_laurea* è una chiave esterna verso *codice* in *corso\_di\_laurea*
- × **Corso\_di\_Laurea** (codice, nome, tipologia)
	- *tipologia* può assumere i valori (*triennale*, *magistrale*)
- × **Corso\_di\_Laurea\_corsi** (codice\_corso\_laurea, codice\_corso)
	- *codice\_corso\_laurea* è una chiave esterna verso *codice* in *corso\_di\_laurea*
	- *codice\_corso* è una chiave esterna verso *codice* in *corso*
- × **Corso** (codice, nome, ore\_lezione, crediti\_lezione, ore\_esercitazione, crediti\_esercitazione)
- × **Esame** (matricola\_studente, codice\_corso, data, voto)
	- *matricola\_studente* è una chiave esterna verso *matricola* in *studente*
	- *codice\_corso* è una chiave esterna verso *codice* in *corso*

# Esercizio 2 – Modellazione in Workbench

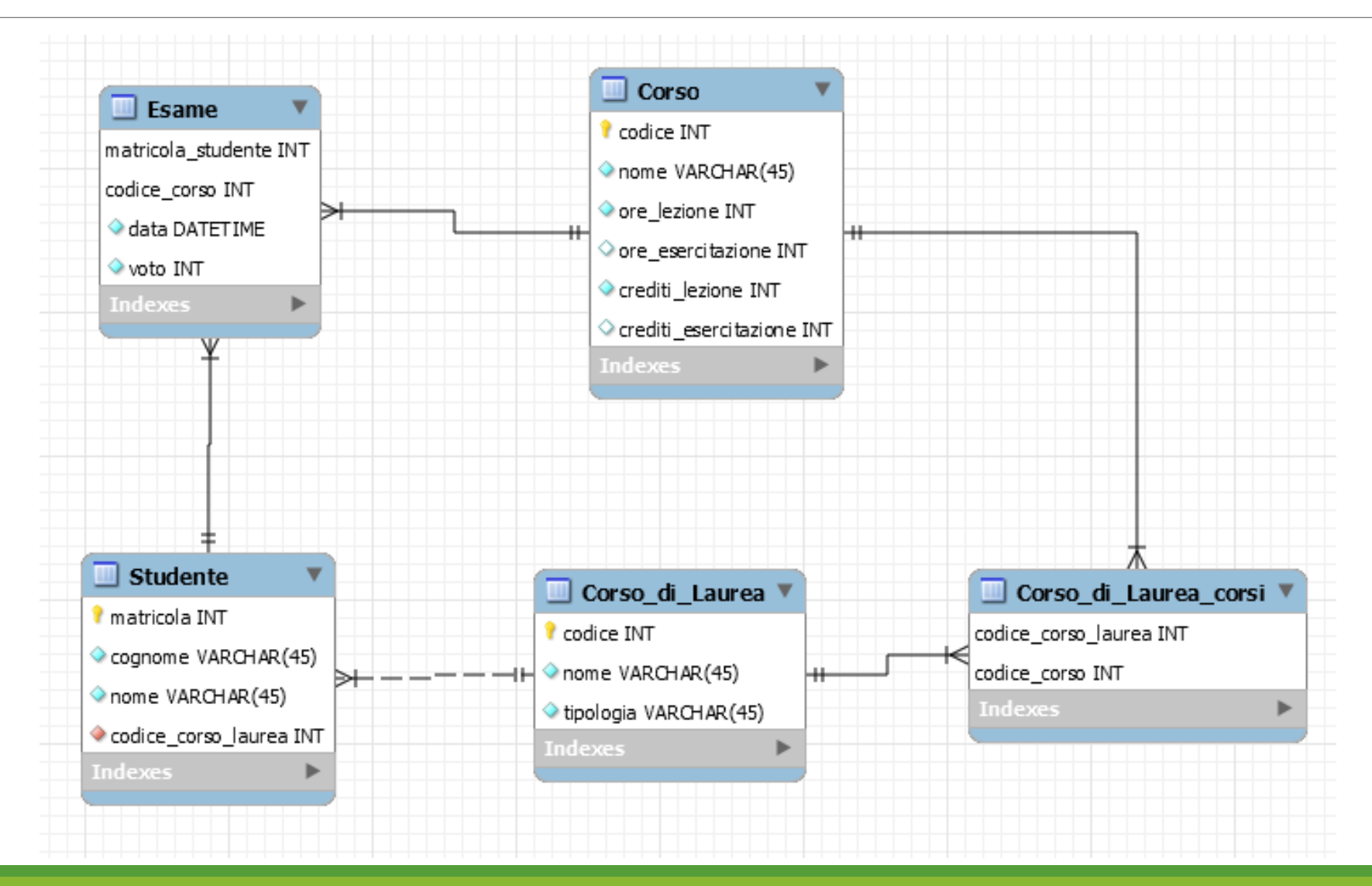